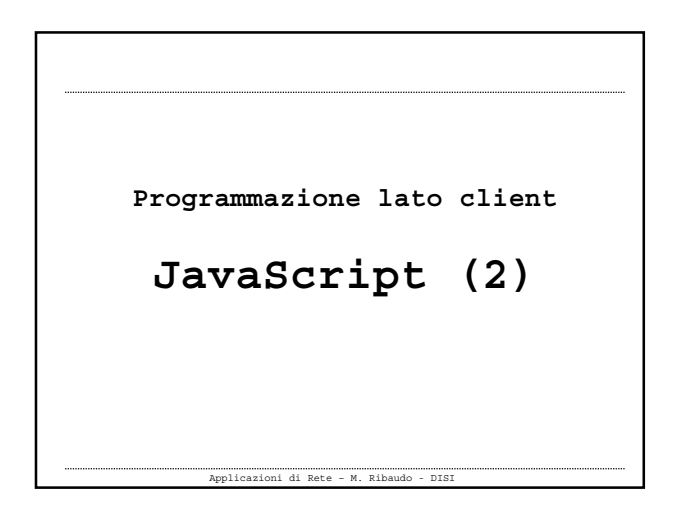

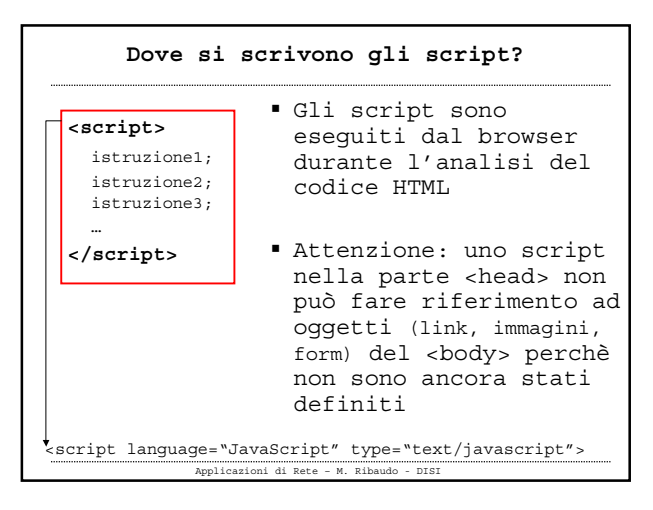

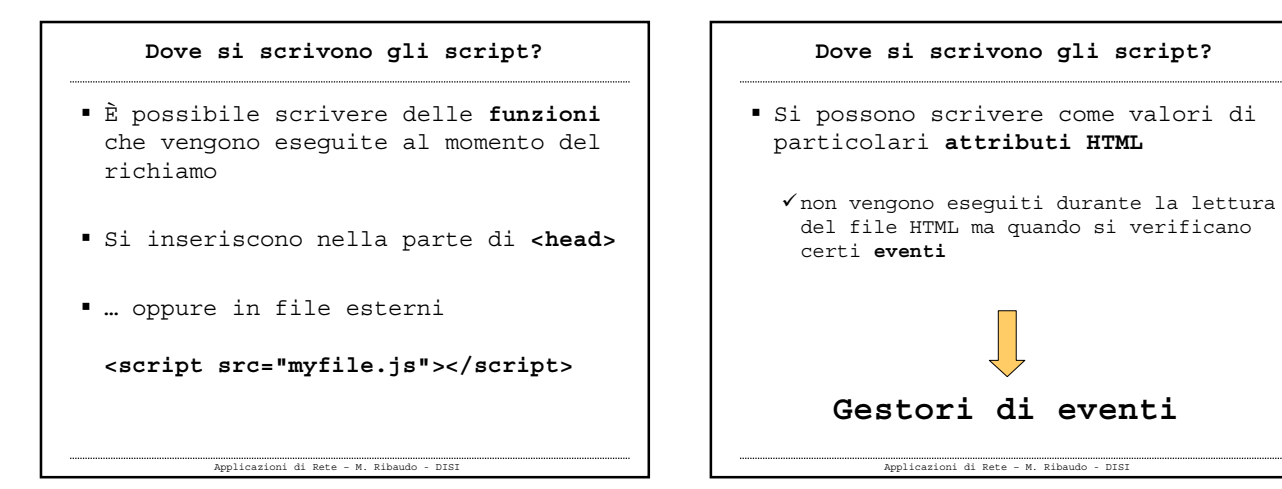

## Applicazioni di Rete – M. Ribaudo - DISI **Gestori di eventi** Durante l'interazione con l'utente il **browser genera un certo numero di eventi** si può scrivere del codice che "reagisce" al verificarsi di questi eventi

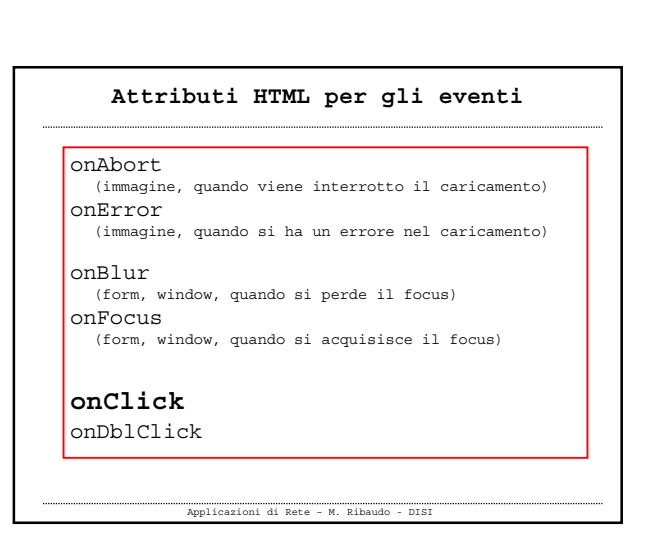

## **Attributi HTML per gli eventi**

Applicazioni di Rete – M. Ribaudo - DISI

onMouseDown onMouseUp **onMouseOver onMouseOut**

onKeyDown onKeyPress onKeyUp (non funzionano su tutte le piattaforme)

## **Attributi HTML per gli eventi onLoad**

(al termine del caricamento del documento HTML) **onUnload** (quando si lascia la pagina HTML corrente)

Applicazioni di Rete – M. Ribaudo - DISI

**onChange** (form) si inseriscono dati o si selezionano pulsanti) **onReset** (form, quando si cancellano i dati inseriti) **onSubmit** (form, quando si inviano i dati)

**Gestori di eventi Esempio 1 <a** href="…" **onMouseOver**="istruzioni JavaScript qui;" **onMouseOut**="istruzioni Javacript qui;"**>** testo del link **</a>**

Applicazioni di Rete – M. Ribaudo - DISI

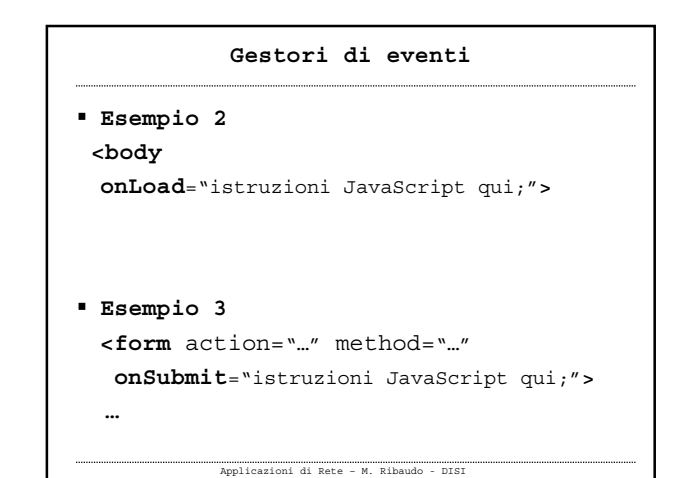

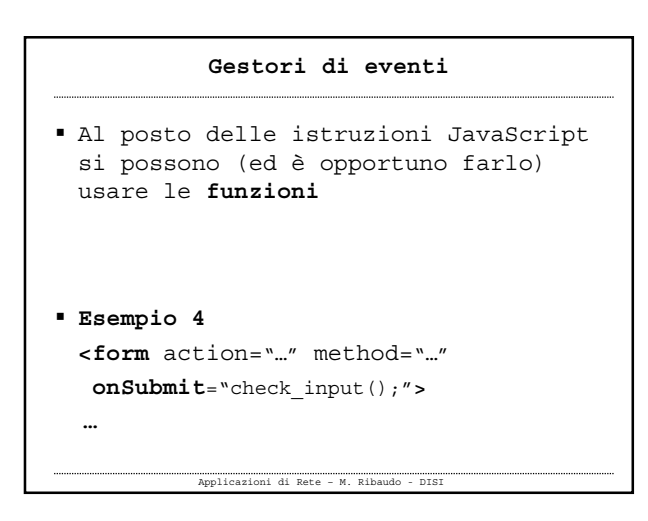

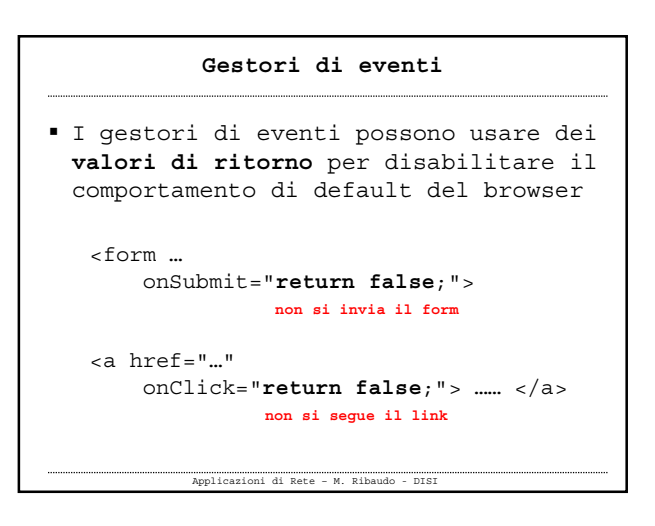

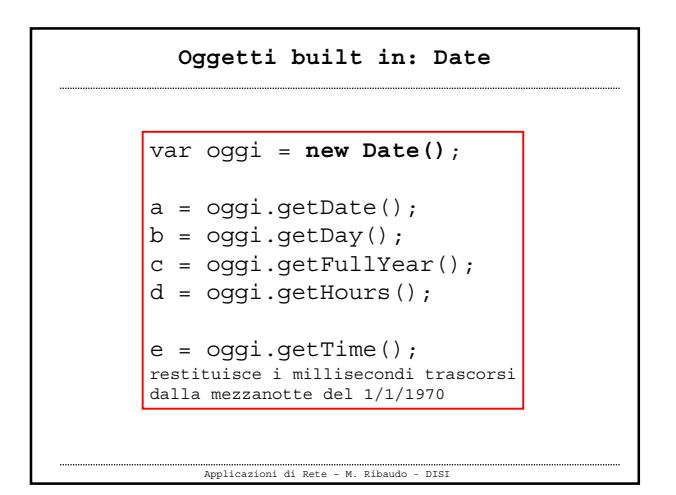

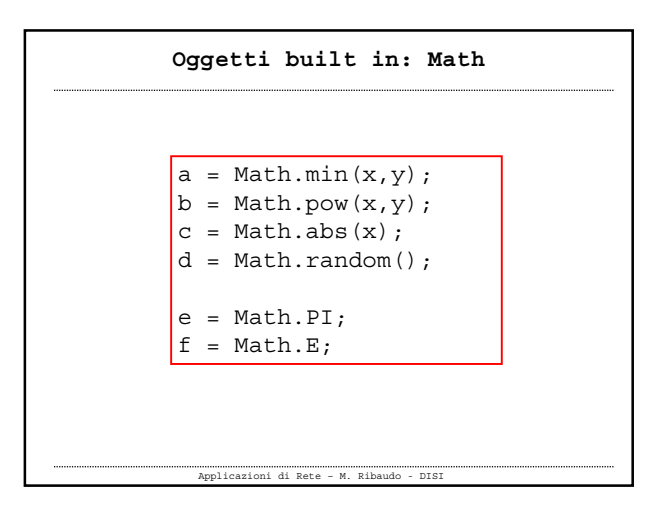

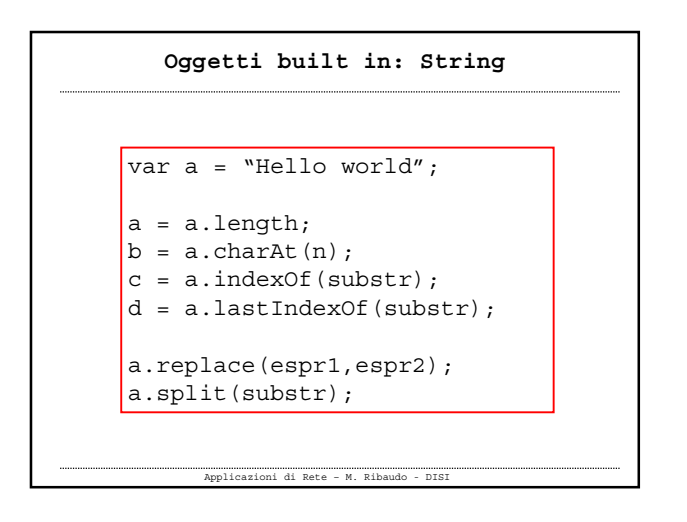

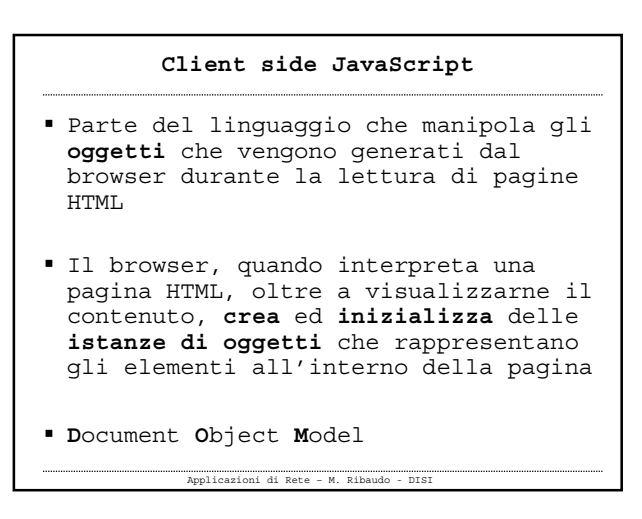

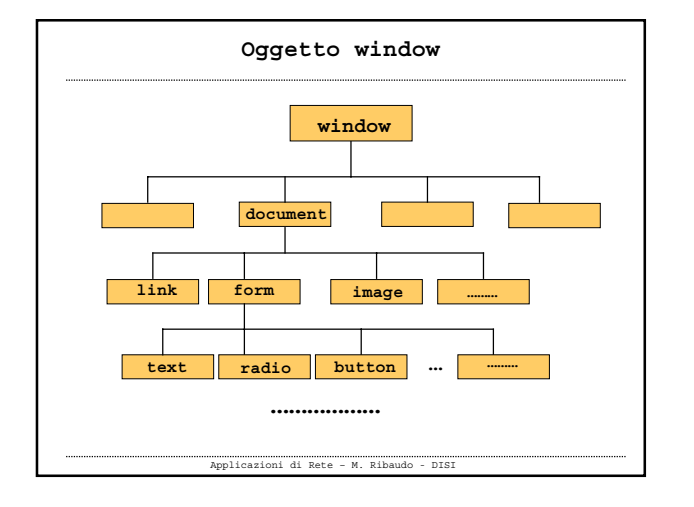

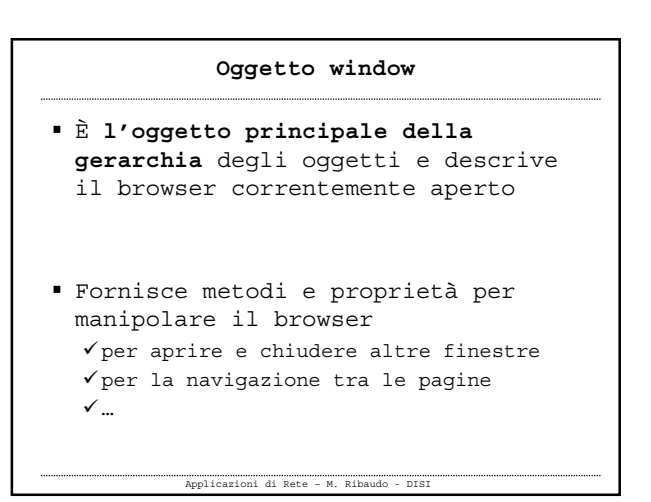

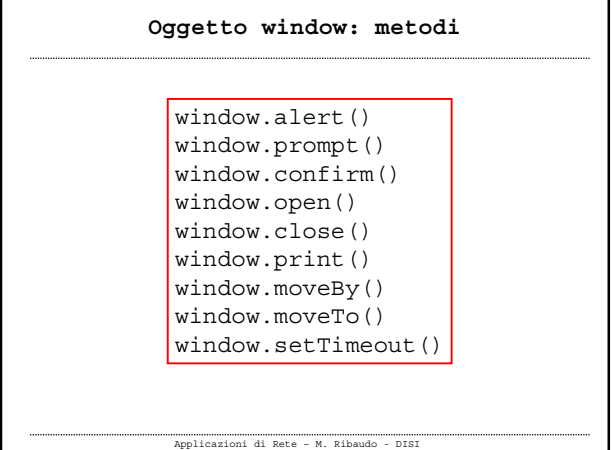

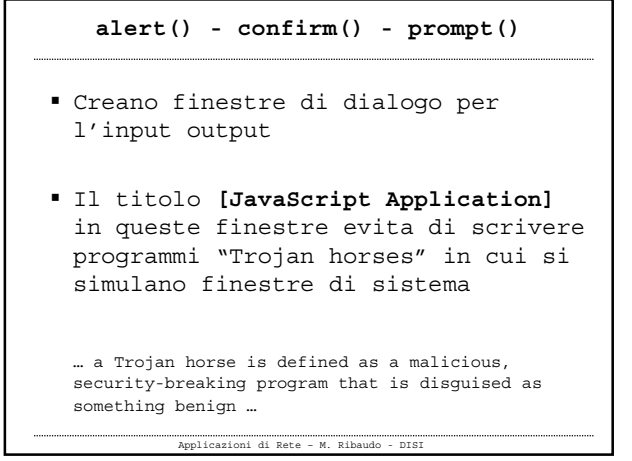

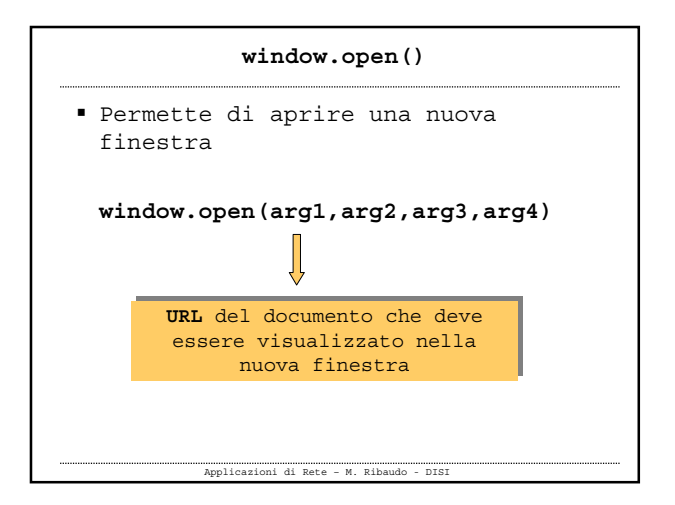

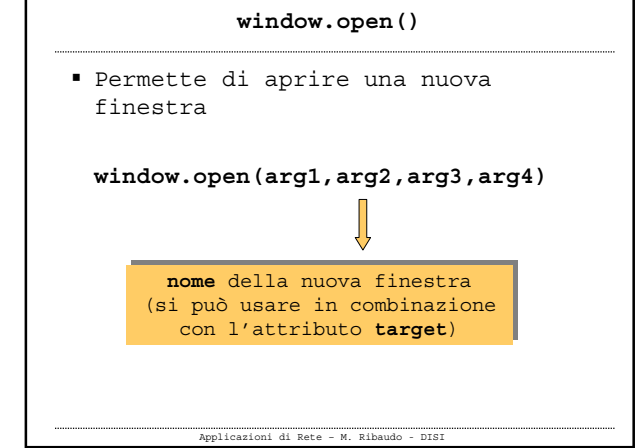

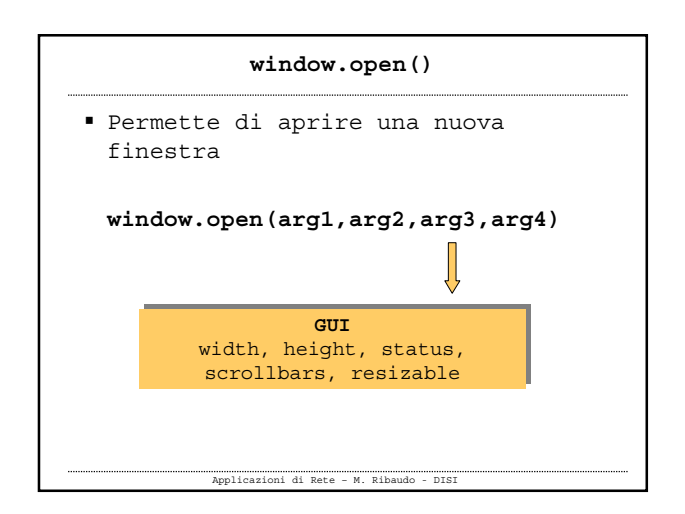

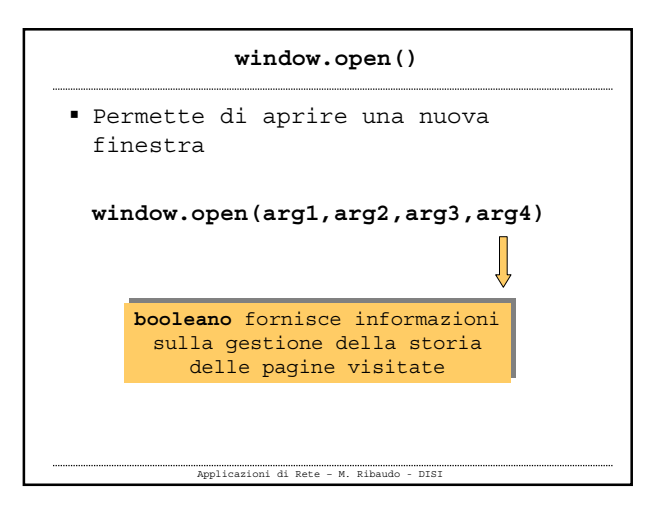

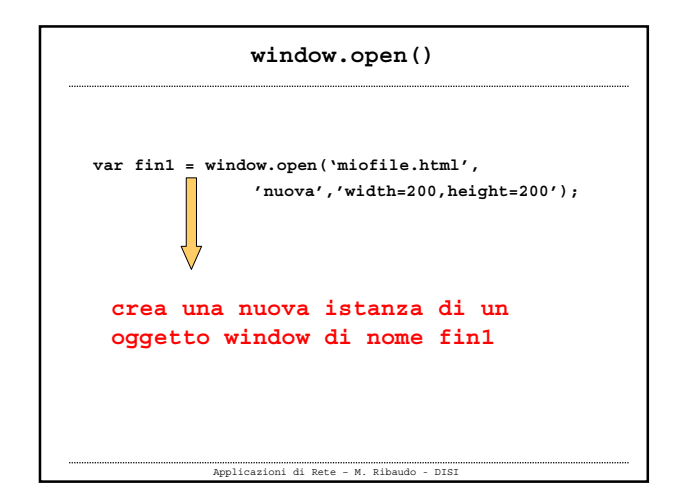

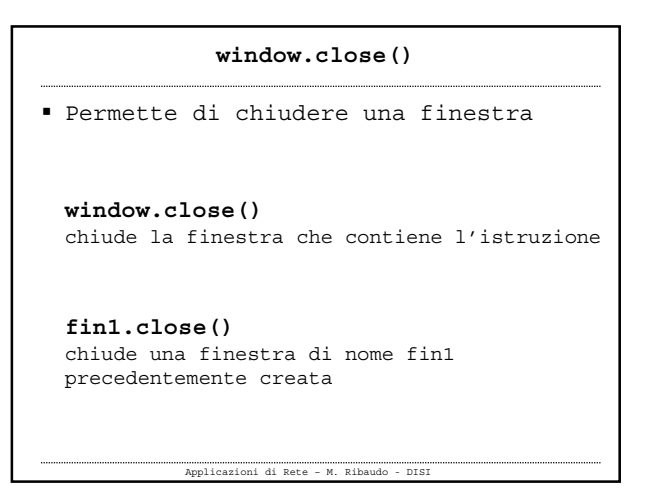

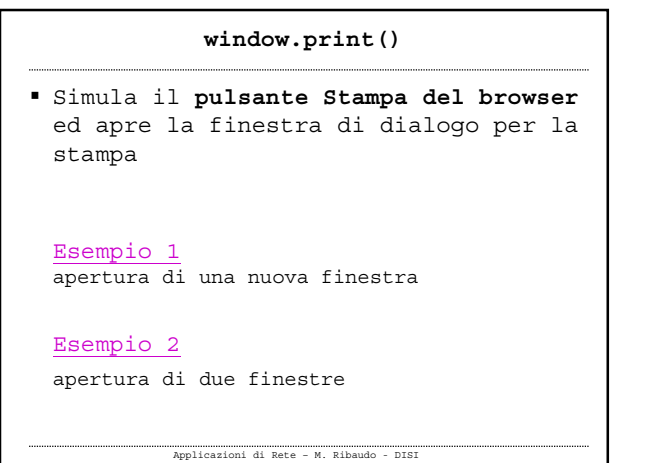

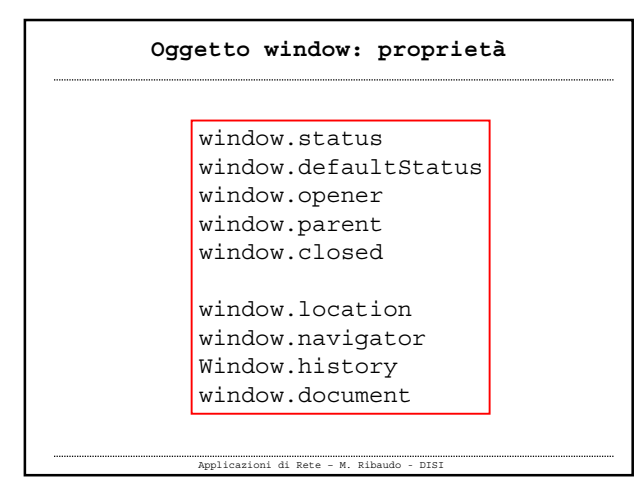

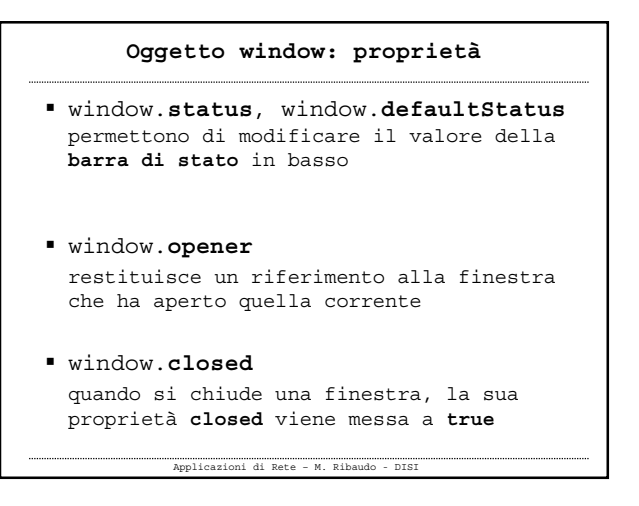

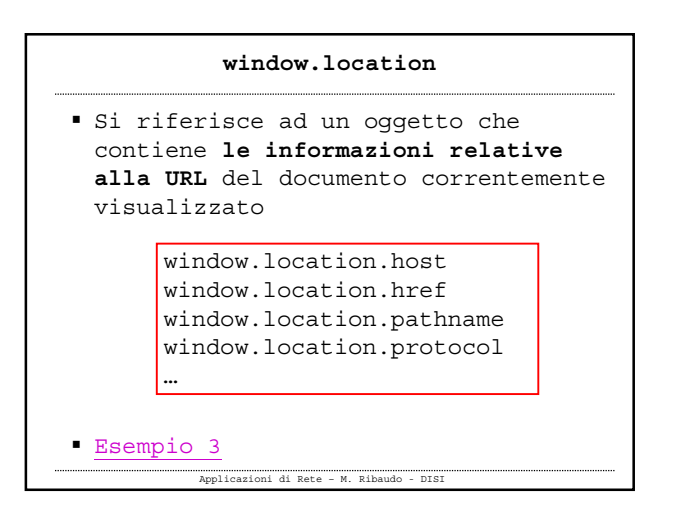

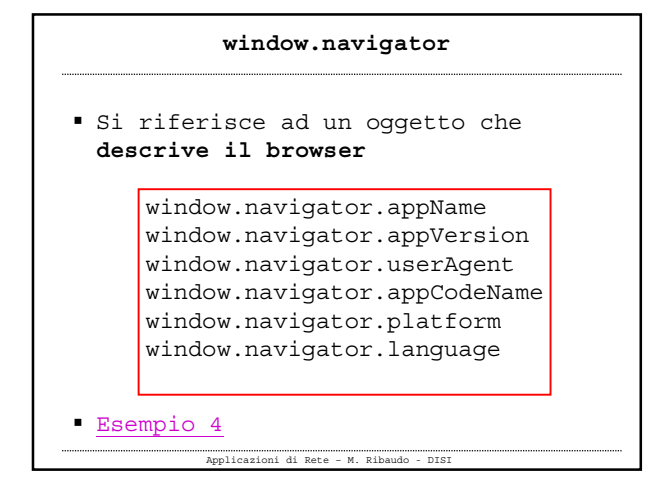

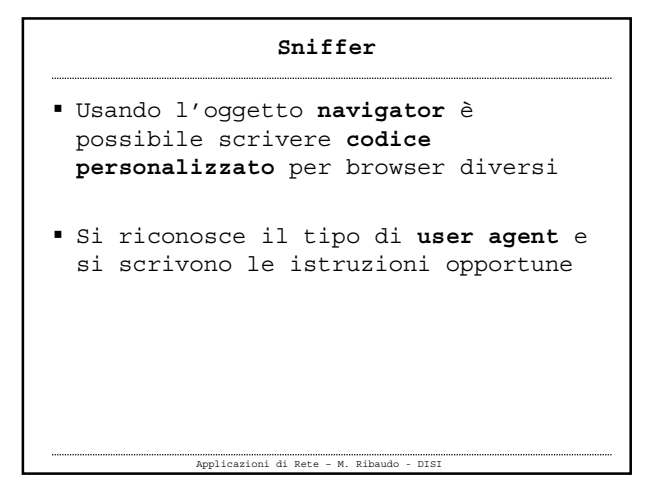

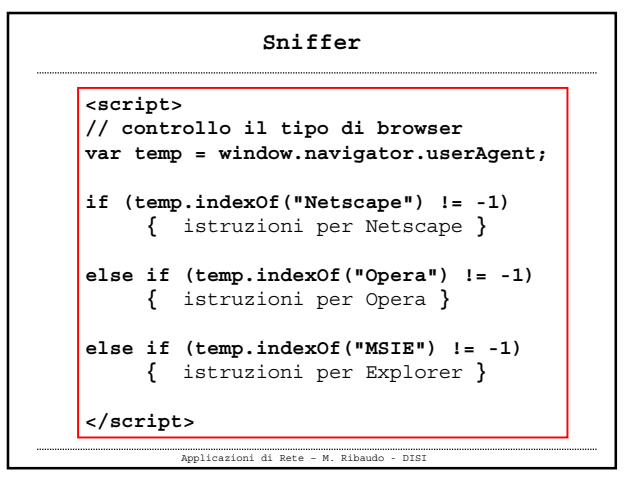

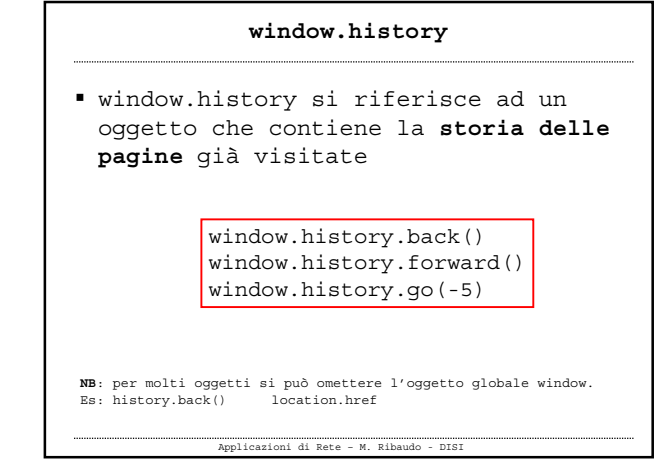

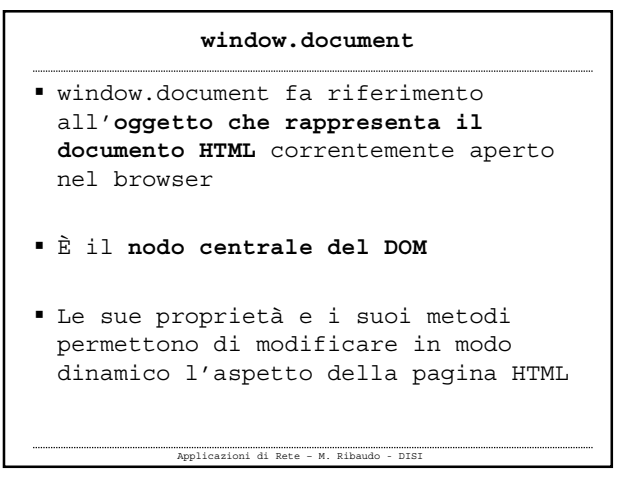

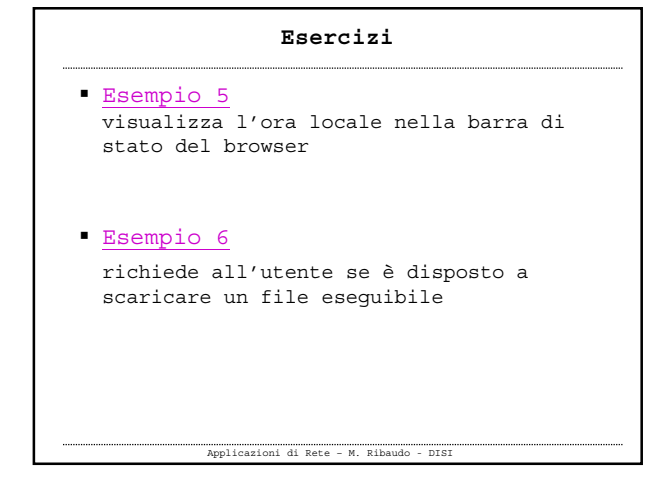